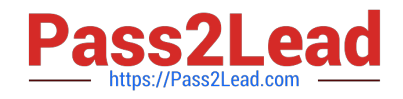

# **A00-201Q&As**

## SAS base programming exam

# **Pass SASInstitute A00-201 Exam with 100% Guarantee**

Free Download Real Questions & Answers **PDF** and **VCE** file from:

**https://www.pass2lead.com/a00-201.html**

### 100% Passing Guarantee 100% Money Back Assurance

Following Questions and Answers are all new published by SASInstitute Official Exam Center

**63 Instant Download After Purchase** 

- **63 100% Money Back Guarantee**
- 365 Days Free Update
- 800,000+ Satisfied Customers

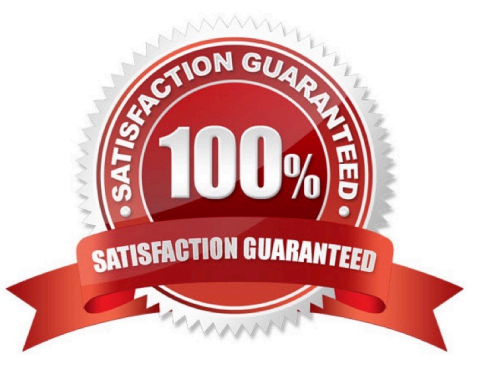

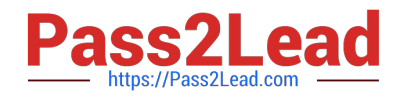

#### **QUESTION 1**

The SAS data sets WORK.EMPLOYEE and WORKSALARY are listed below:

WORK.EMPLOYEE WORK. SALARY

name age name salary

Bruce 30 Bruce 25000

Dan 40 Bruce 35000

Dan 25000

The following SAS program is submitted:

data work.empdata;

merge work.employee

work.salary;

by fname;

totsal + salary;

run;

How many variables are output to the WORK.EMPDATA data set?

A. 3

B. 4

C. 5

D. No variables are output to the data set as the program fails to execute due to errors.

Correct Answer: B

#### **QUESTION 2**

The following SAS program is submitted:

proc means data = sasuser.houses std mean max; var sqfeet run;

Which one of the following is needed to display the standard deviation with only two decimal places?

A. Add the option MAXDEC = 2 to the MEANS procedure statement.

B. Add the statement  $MAXDEC = 7.2$ ; in the MEANS procedure step.

C. Add the statement FORMAT STD 7.2; in the MEANS procedure step.

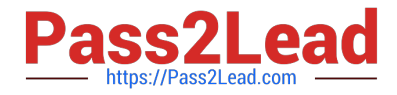

#### D. Add the option FORMAT = 7.2 option to the MEANS procedure statement.

Correct Answer: A

#### **QUESTION 3**

The following SAS program is submitted:

data work.new;

length word \$7;

amount  $= 4$ :

if amount = 4 then word =  $FOUR$ :

else if amount = 7 then word =  $\text{SEVEN}\$ 

else word = `NONE!!!\\';

amount  $= 7$ ;

run;

Which one of the following represents the values of the AMOUNT and WORD variables?

- A. amount word 7 FOUR
- B. amount word 7 FOUR
- C. amount word 4 FOUR
- D. amount word 4 " "
- Correct Answer: A

#### **QUESTION 4**

The observations in the SAS data set WORK.TEST are ordered by the values of the variable SALARY.

The following SAS program is submitted:

proc sort data = work.test out = work.testsorted;

by name;

run;

Which one of the following is the result of the SAS program?

A. The data set WORKTEST is stored in ascending order by values of the NAME variable.

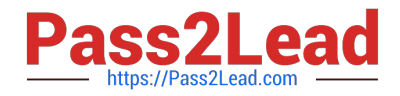

- B. The data set WORKTEST is stored in descending order by values of the NAME variable.
- C. The data set WORKTESTSORTED is stored in ascending order by values of the NAME variable.
- D. The data set WORKTESTSORTED is stored in descending order by values of the NAME variable.

Correct Answer: C

#### **QUESTION 5**

The following SAS program is submitted:

proc sort data = sasuser.houses out = houses;

by style;

run;

proc print data = houses;

run;

Click on the Exhibit button to view the report produced.

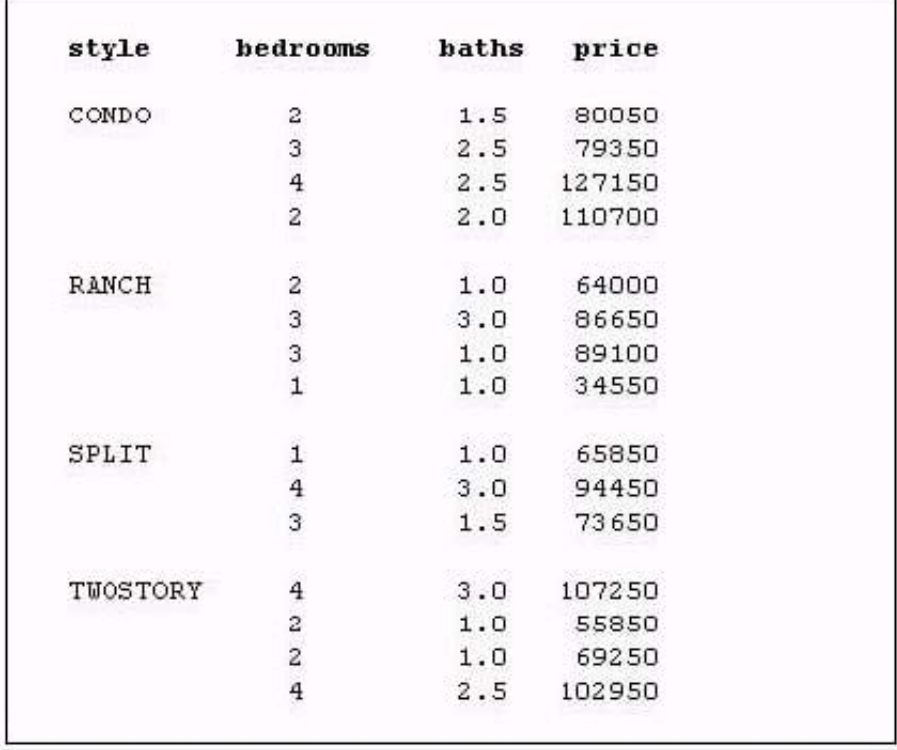

Which of the following SAS statement(s) create(s) the report?

A. id style;

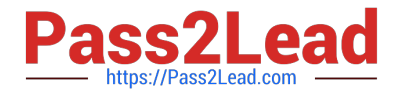

- B. id style; var style bedrooms baths price;
- C. id style; by style; var bedrooms baths price;
- D. id style; by style; var style bedrooms baths price;

Correct Answer: C

#### **QUESTION 6**

The following SAS program is submitted:

data work.report; set work.sales\_info; if qtr(sales\_date) ge 3; run;

The SAS data set WORK.SALES\_INFO has one observation for each month in the year 2000 and the variable SALES DATE which contains a SAS date value for each of the twelve months.

How many of the original twelve observations in WORKSALES\_INFO are written to the WORKREPORT data set?

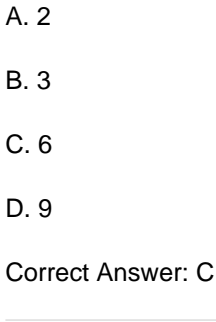

#### **QUESTION 7**

A raw data record is listed below:

----I----10---I----20---I----30 1999/10/25

The following SAS program is submitted:

data projectduration; infile `file-specification\\'; input date\$ 1- 10; run;

Which one of the following statements completes the program above and computes the duration of the project in days as of today\\'s date?

duration = today( ) - put(date,ddmmyy10.); duration = today( ) - put(date,yymmdd10.); duration = today( )  $input(data,ddmmyy10.); duration = today() - input(data,symbol10.);$ 

A.

B.

C.

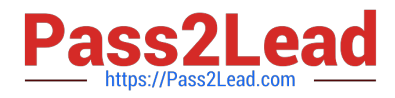

D.

Correct Answer:

#### **QUESTION 8**

When the following SAS program is submitted, the data set SASDATA.PRDSALES contains 5000 observations:

libname sasdata `SAS-data-library\\';

options obs = 500;

proc print data = sasdata.prdsales (firstobs = 100); run;

options obs = max;

proc means data = sasdata.prdsales (firstobs = 500); run;

How many observations are processed by each procedure?

A. 400 for PROC PRINT 4500 for PROC MEANS

B. 401 for PROC PRINT 4501 for PROC MEANS

C. 401 for PROC PRINT 4500 for PROC MEANS

D. 500 for PROC PRINT 5000 for PROC MEANS

Correct Answer: B

#### **QUESTION 9**

The following SAS program is submitted:

proc means data = sasuser.shoes;

where product in (`Sandal\\', `Slipper\\', `Boot\\');

run;

Which one of the following ODS statements completes the program and sends the report to an HTML file?

A. ods  $html = 'sales.html$ \';

B. ods file = `sales.html\\';

C. ods file  $html =$  `sales.html\\';

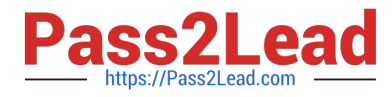

D. ods html file = `sales.html\\';

Correct Answer: D

#### **QUESTION 10**

The following SAS program is submitted:

data work.test;

Author = `Christie, Agatha\\';

First = substr(scan(author,  $2,\mathcal{N}'$ ,  $\dot{ }$ ), 1, 1);

run;

Which one of the following is the value of the variable FIRST in the output data set?

A. A

B. C

- C. Agatha
- D. ``(missing character value)

Correct Answer: A

#### **QUESTION 11**

A raw data file is listed below:

RANCH,1250,2,1 ,Sheppard Avenue,"\$64.000"

SPLIT,1,190,1,1,Rand Street,"\$65,850"

CONDO,1400,2,1.5,Market Street,"80,050"

TWOSTORY,18104,3,Garris Street,"\$107,250"

RANCH,1500,3,3,Kemble Avenue,"\$86,650"

SPLIT,1615A,3,West Drive,"94,A50"

SPLIT,1305,3,1.5,Graham Avenue,"\$73,650"

The following SAS program is submitted using the raw data file as input:

data work.condo\_ranch;

infile `file-specification\\' dsd;

input style \$ @;

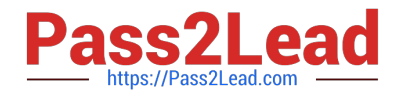

 $\mathbf{f}_{\text{right}} = \mathbf{X} \mathbf{O} \mathbf{O} \mathbf{N} \mathbf{D} \mathbf{O} \mathbf{N}$ 

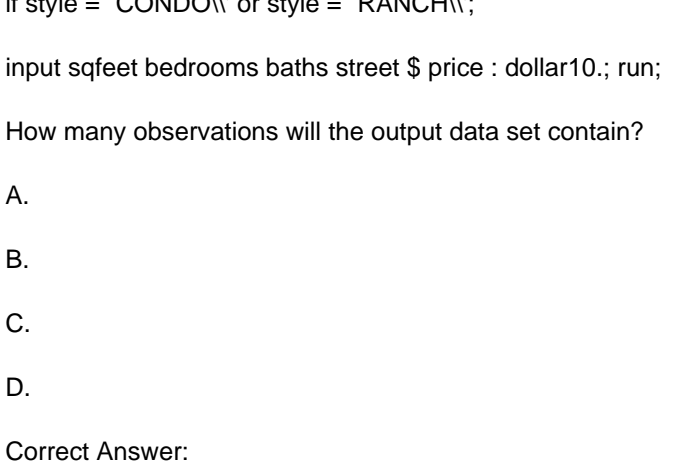

#### **QUESTION 12**

The contents of the raw data file NAMENUM are listed below: ---- 1----10--- 1----20--- 1----30 Joe xx

The following SAS program is submitted:

data test; infile `namenum\\'; input name \$ number; run;

Which one of the following is the value of the NUMBER variable?

A. xx

B. Joe

C. (missing numeric value)

D. The value can not be determined as the program fails to execute due to errors.

Correct Answer: C

#### **QUESTION 13**

The following SAS DATA step is submitted:

data sasdata.atlanta

sasdata.boston

work.portland work.phoenix;

set company.prdsales;

if region  $=$   $NE\$  then output boston;

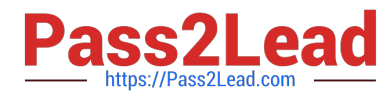

- if region  $=$   $SE\$  then output atlanta;
- if region = `SW\\' then output phoenix;
- if region = `NW\\' then output portland;

run;

Which one of the following is true regarding the output data sets?

- A. No library references are required.
- B. The data sets listed on all the IF statements require a library reference.
- C. The data sets listed in the last two IF statements require a library reference.
- D. The data sets listed in the first two IF statements require a library reference.

Correct Answer: D

#### **QUESTION 14**

The SAS data set named WORK.TEST is listed below:

Which one of the following SAS programs created this data set?

A. data work.test; capacity= 150; if 100 le capacity le 200 then airplanetype = `Large\\' and staff = 10; else airplanetype  $=$  `Small\\' and staff  $=$  5; run;

B. data work.test capacity= 150; if 100 le capacity le 200 then do; airplanetype = `Large\\'; staff= 10; end; else do; airplanetype =  $\text{Small}\%$ ; staff = 5; end; run;

C. data work.test; capacity = 150; if 100 le capacity le 200 then do; airplanetype = `Large\\'; staff = 10; else do; airplanetype = `Small\\'; airplanetype = `Small\\'; staff = 5; end; run;

D. data work.test;D.data work.test capacity = 150; if 100 le capacity le 200 then; airplanetype = `Small\'; airplanetype = `Small\\'; staff = 5; else; airplanetype = `Large\\'; airplanetype = `Large\\'; staff= 10; run;

Correct Answer: B

#### **QUESTION 15**

The following SAS program is submitted:

data work.new;

length word \$7;

amount  $= 7$ ;

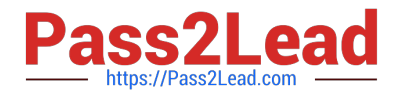

- if amount = 5 then word =  $\text{CAT}\i\$ ;
- else if amount  $= 7$  then word  $=$  `DOG\\';
- else word = `NONE!!!\\';
- amount  $= 5$ ;
- run;
- Which one of the following represents the values of the AMOUNT and WORD variables?
- A. amount word 5 DOG
- B. amount word 5 CAT
- C. amount word 7 DOG
- D. amount word 7 " " (missing character value)
- Correct Answer: A

[A00-201 Practice Test](https://www.pass2lead.com/a00-201.html) [A00-201 Exam Questions](https://www.pass2lead.com/a00-201.html) [A00-201 Braindumps](https://www.pass2lead.com/a00-201.html)